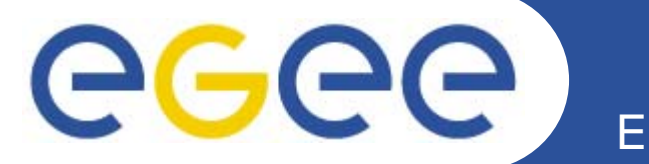

**Enabling Grids for E-sciencE** 

## A few ideas about a **Nagios - GGUS Interface**

**Jeff Templon, Torsten Antoni WLCG Workshop CERN** 

www.eu-egee.org

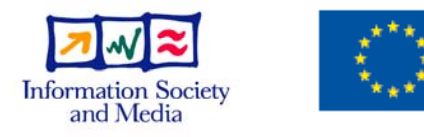

**EGEE-II INFSO-RI-031688** 

**EGEE and gLite are registered trademarks** 

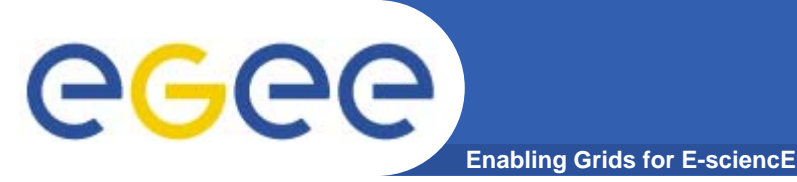

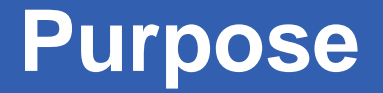

- $\bullet$  **integrate site operations console with global incident tracking**
- $\bullet$  **Assume global tracker is GGUS, make no assumptions about site tool excep g, t that one of them will be Nagios, hence the system we come up with should work well with Nagios.**

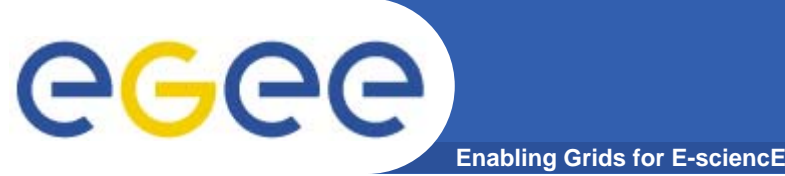

 $\bullet$  **site sees problem appear (via Nagios, SAM portal, GGUS email, ...) and can by acknowledging this problem \*in his notifying system in system\*, automatically trigger the proper action in the GGUS tracker.**

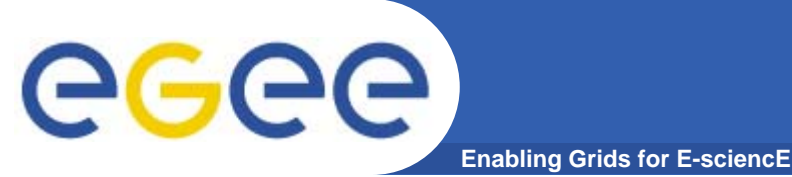

- • **If site has no local monitoring, info will arrive via GGUS probably, then no problem.**
- • **If site sees it via SAM portal, could SAM have an "acknowledge"**  button for the issue? And this gets communicated back to **GGUS?**
- • **If site sees it via Nagios (hence indirectly via SAM), there is an 'acknowledge' button next to problem : would like clicking this would button to set 'acknowledged' flag in GGUS; would like a similar feature for saying 'fixed'. If a SAM mechanism exists, could have Nagios transmit to SAM; if not, could Nagios send mails to GGUS as result of "acknowledge" button click?**
- $\bullet$  **Should there be some 'other service' responsible for polling SAM DB and issuing tickets? Pushing this to the sites (Nagios or email, site chooses?) and Nagios / site interacts with this?? chooses?) ... with**
- $\bullet$  **Automatic GGUS ticket creation, hence one KNOWS for sure that a failing SAM test at site means that the GGUS ticket already exists, assigned to site, site goes straight to GGUS filtering on 'tickets for g ,g g g my site', should be obvious?**

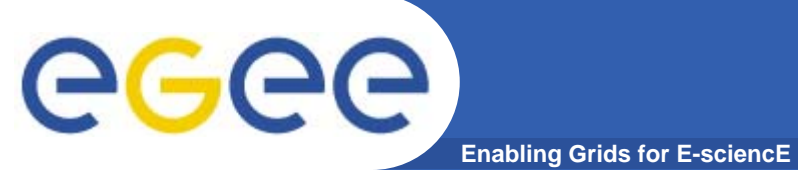